## 출결 미입력 교과목 조회 방법 웹천잠>> 학사> 출결> 출결미입력 교과목 조회

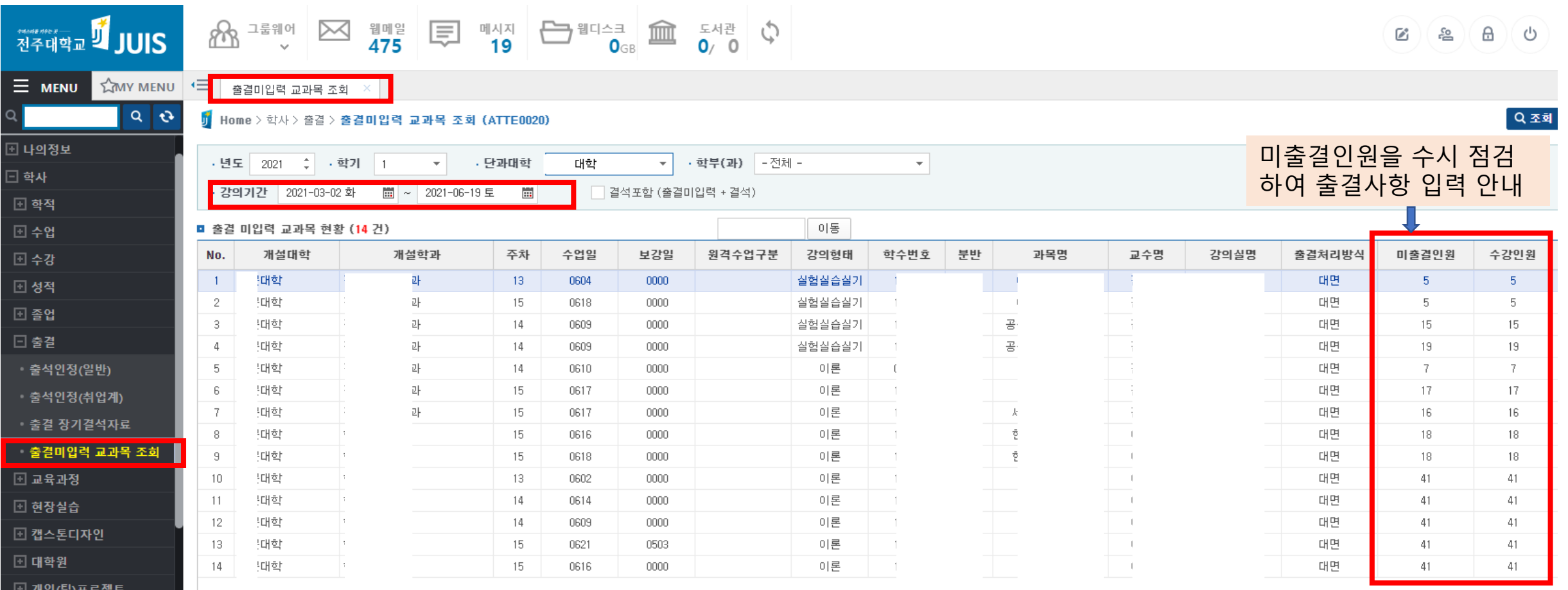

国 행정